# INTRODUCTION TO TYPOGRAPHY DESIGN

#### GOALS OF TYPOGRAPHIC DESIGN

- TYPOGRAPHY PLAYS AN IMPORTANT ROLE IN HOW AUDIENCES PERCEIVE YOUR DOCUMENT AND ITS INFORMATION.
- GOOD DESIGN IS ABOUT
  - CAPTURING YOUR AUDIENCE'S INTEREST AND
  - HELPING YOUR AUDIENCE GATHER INFORMATION QUICKLY AND ACCURATELY.
- Typography creates relationships between different types of information, both organizing this information and keeping it interesting.

#### **DESIGN PRINCIPLES FOR TYPOGRAPHY**

- LEGIBILITY: MAKING SURE THE AUDIENCE CAN READ AND UNDERSTAND YOUR TEXT.
- SIMILARITY, ALIGNMENT: USING TYPOGRAPHY TO CREATE RELATIONSHIPS BETWEEN SIMILAR KINDS OF INFORMATION.
- UNIFORMITY OR CONSISTENCY: REPEATING FAMILIAR ELEMENTS TO FOCUS YOUR AUDIENCE'S ATTENTION.
- CONTRAST: CREATING INTEREST AND DISTINGUISHING DIFFERENT TYPES OF INFORMATION WITH DIFFERENT TYPEFACES. ONE ELEMENT OF CONTRAST IS HIERARCHY—MAKING SURE THE AUDIENCE UNDERSTANDS THAT INFORMATION HAS DIFFERENT LEVELS OF IMPORTANCE.

#### **TYPOGRAPHY AND LEGIBILITY**

- LEGIBILITY IS A COMBINATION OF FACTORS:
  - FONT FAMILY
  - Font size
  - Letter, word, and line spacing
  - ALIGNMENT

#### LEGIBILITY AND FONT FAMILIES

#### Online

Serifs create Appears distinctions between blurry characters (uppercase "I" and lowercase "L")

#### Print

Helps the reader follow text easily

Serif fonts have contrasting strokes and lines

Helps move reader's eye character to character Helps move reader's eye character to character

Sans serif fonts have uniform strokes throughout Helps readers easily read text Makes words in a sentence hard to follow

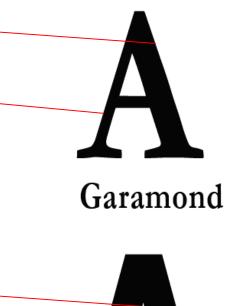

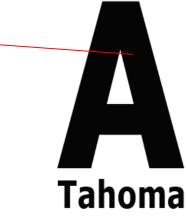

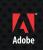

#### LEGIBILITY AND BODY TEXT SIZE

- LEGIBILITY OF BODY TEXT VARIES FOR DIFFERENT AUDIENCES:
  - Younger audiences may be able to read fonts sized at 8 or 9 points.
  - Older audiences may be able to read font sizes around 10 points or above.
  - Font sizes above 14 points break down the continuity of the text, making text appear too gray.

#### LEGIBILITY AND SPACING

- IF LETTERS, WORDS, OR LINES ARE TOO CLOSE TOGETHER, READERS HAVE A HARD TIME BECAUSE TEXT BLOCKS TEND TO LOOK TOO DARK.
- IF LETTERS, WORDS, OR LINES ARE TOO FAR APART, READERS HAVE A HARD TIME BECAUSE BLOCKS OF TEXT TEND TO LOOK TOO LIGHT, CAUSING READERS TO LOSE A SENSE OF CONTINUITY.
- SPACING BETWEEN WORDS NEEDS TO BE CONSISTENT TO PROMOTE LEGIBILITY;
   TOO MUCH VARIATION LEADS TO EYESTRAIN.

#### Justified

Alignment is an important consideration in typography. How you choose to align your text can affect both your design goals and the readability of the text.

#### LEGIBILITY AND ALIGNMENT

LEFT-ALIGNED TEXT IS MOST
 LEGIBLE, BECAUSE SPACING
 BETWEEN WORDS IS UNIFORM.

Left Aligned Alignment is an important consideration in typography. How you choose to align your text can affect both your design goals and the readability of the text. JUSTIFIED TEXT IS ALSO
 LEGIBLE, THOUGH LESS SO
 WITH SHORTER LINE LENGTHS
 BECAUSE IT TENDS TO CREATE
 UNEVEN SPACES BETWEEN
 WORDS.

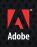

#### LEGIBILITY AND ALIGNMENT

 CENTER-ALIGNED AND RIGHT-ALIGNED TEXT IS GENERALLY HARDER TO
 READ, BECAUSE YOUR
 READERS' EYES ARE USED
 TO FOLLOWING TEXT
 FROM LEFT
 TO RIGHT. Center Aligned Alignment is an important consideration in typography. How you choose to align your text can affect both your design goals and the readability of the text.

#### Right Aligned

Alignment is an important consideration in typography. How you choose to align your text can affect both your design goals and the readability of the text.

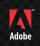

### FONT FAMILIES AND AUDIENCE

- EACH FONT FAMILY HAS A DIFFERENT "PERSONALITY."
- Use different font families to evoke tone and mood.
  - AN ADVERTISEMENT FOR A SCHOOL, FOR EXAMPLE, MIGHT USE AN "ELEGANT" FONT SUCH AS

#### Garamond

 AN ADVERTISEMENT FOR A FINANCIAL FIRM, ON THE OTHER HAND, MIGHT USE A MORE "MODERN" FONT SUCH AS

## **Franklin Gothic**

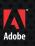

#### FONT FAMILIES FOR HEADINGS

- FOR BODY TEXT, YOU MAY WANT TO USE SOMETHING
  FAIRLY CONVENTIONAL AND LEGIBLE.
- FOR HEADINGS, CONSIDER AUDIENCE: TEENAGERS
  RESPOND TO DIFFERENT FONTS THAN BUSINESSPEOPLE OR
  ACADEMICS.
- CHOOSE FONT FAMILIES THAT SUPPORT YOUR SUBJECT MATTER, OR DELIBERATELY USE A CONTRASTING FONT TO CREATE INTEREST.

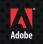

## SIMILARITY AND ALIGNMENT

 ALIGNED TEXT CREATES A LINE IN YOUR DESIGN; SUCH LINES HELP READERS DRAW CONNECTIONS BETWEEN DIFFERENT PARTS OF A DOCUMENT.

## **Typographic Design** The Art of Designing with Type

Principles, Goals, and Techniques for Working with Text

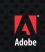

#### UNIFORMITY AND FONT FAMILIES

- TO MAINTAIN OVERALL UNIFORMITY, LIMIT THE NUMBER OF DIFFERENT FONT FAMILIES PER PAGE TO ONE OR TWO.
- Use the same font for headings and body text to produce a uniform look; this is known as concordance.

#### CONTRAST AND FONT FAMILIES

- USING THE SAME FONT FAMILY THROUGHOUT
  CREATES UNIFORMITY BUT MAY MAKE DOCUMENTS
  SEEM "FLAT" OR UNINTERESTING.
- YOU CAN ADD INTEREST BY CONTRASTING THE DISPLAY TYPE AND BODY TYPE.

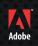

#### CONTRAST AND FONT FAMILIES

TO CREATE
 CONTRAST, YOU
 COULD USE TWO
 FONT FAMILIES, ONE
 SERIF AND ONE
 SANS SERIF.

## Typographic Design

The Art of Designing with Type

Subheading is Wo

Principles, Goals, and Techniques for Working with Text

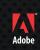

#### CONFLICT AND FONT FAMILIES

TO AVOID
 CONFLICT, MANY
 DESIGNERS AVOID
 USING TWO FONT
 FAMILIES OF THE
 SAME VARIETY,
 SUCH AS TWO
 SERIF FONTS.

## **Typographic Design**

Subheading is

The Art of

Designing

with Type

Principles, Goals, and Techniques for Working with Text

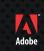

## CONTRAST AND TRACKING

- TRACKING REFERS TO THE SPACE BETWEEN ALL OF THE LETTERS IN A LINE.
- FONT FAMILIES HAVE
  BUILT-IN TRACKING THAT
  WORKS WELL FOR BODY
  TEXT.
- FOR HEADINGS, YOU
  CAN CHANGE TRACKING
  TO CREATE CONTRAST.

## TYPOGRAPHIC DESIGN

The Art of Designing with Type

Heading is set with wide tracking Principles, Goals, and Techniques for Working with Text

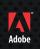

#### CONTRAST AND BASELINE SHIFT

DESIGNERS SHIFT BASELINE TO CREATE INTEREST:

Dropping the first letter adds a playful look.

Moving other letters around creates a "jittery" effect.

# <u>Sometimes</u> S<sub>h</sub>aki\_g

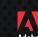

#### HIERARCHY AND TYPOGRAPHY

- Use typography to guide readers through the levels of your document.
- Use different headings by changing font family, font type, font size, font color.
- TO PROMOTE UNIFORMITY AND HELP YOUR AUDIENCES NAVIGATE, KEEP TYPOGRAPHIC CHOICES CONSISTENT FOR EACH SUBSECTION THROUGHOUT THE DOCUMENT.

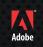

#### HIERARCHY AND TYPOGRAPHY

- HIERARCHY HELPS YOUR AUDIENCE DISTINGUISH BETWEEN LEVELS OF INFORMATION, SUCH AS HEADINGS VERSUS BODY TEXT.
- MANY DOCUMENTS ARE DIVIDED INTO HIERARCHICAL SECTIONS:

Main TITLE Section Subsection Or Book Chapter Subheading Sub-subheading

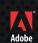

## EXAMPLE OF HIERARCHY

Top-level headings can use unconventional fonts

Different levels use different font sizes, font families, font colors, and leading.

These headings look the same because they express the same level of hierarchy

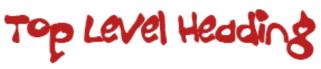

#### Second Level Heading

Volute feum ing ex eugue tisisim zzril ut velessisisl ip exer iusto odion eum quis nos aut aliscipit etue modo dolor ipisit ver susci endre mod tio et adio et iriliqui tisi.

#### Third Level Heading

Obor sim zzrit alissi tis dunt wis ea feuisi et, se velesequam veliquipis ad eniat iriusci liquissim alissecte vero conse velenim dolent nos aliquat nostrud et, velessi ting ea alisi. Il et ad magna augait am non eummodo consequat.

#### Third Level Heading

Nullan vent in vel irilit ilisim nis nummy nummolobor si bla core tat alis eugait volobore molutat eliquat. Sum velessequi blaore dolor sum zzrillan velis eu faccum non eum volor iril ecte

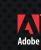

2T

#### SUMMARY

- TYPOGRAPHY CAN PLAY A KEY ROLE IN DESIGN.
- GOOD TYPOGRAPHY STARTS WITH FONT FAMILY; CHOOSE THESE TO MEET YOUR DESIGN GOALS, BUT KEEP THEM LIMITED.
- Use text alignment to create relationships between different kinds of information.
- CREATE CONTRAST BY USING A SERIF FONT FOR HEADINGS AND A SANS SERIF
  FONT FOR BODY TEXT (OR VICE VERSA). YOU CAN ALSO USE ITALICS, BOLD,
  TRACKING, OR COLOR TO CREATE CONTRAST.
- Use contrast to indicate hierarchy.